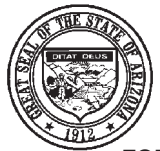

## **ARIZONA DEPARTMENT OF REVENUE CERTIFICATE TO ESTABLISH OUT-OF-STATE DELIVERY OF MOTOR VEHICLE TO NONRESIDENT**

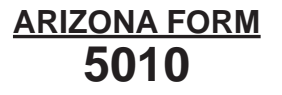

FOR PURPOSE OF THE STATUTORY DEDUCTIONS PROVIDED BY A.R.S. §§ 42-5061(A)(14) AND 42-6004 (A)(4)

This certificate is required to document the seller's out-of-state delivery of a motor vehicle to a **nonresident purchaser,** for purposes of the above exemptions from state transaction privilege tax and city privilege tax. If delivery is made by the seller or the seller's agent, this form must be fully completed and notarized in the state of delivery, and records of any expenses incurred in delivering the motor vehicle must be maintained by the seller. **If the seller contracts with a licensed auto transporter or common carrier**  for the out-of-state delivery of the vehicle, the Purchaser Certification on page 2 is not required, and **the seller's signature may be witnessed by an Arizona notary public.**

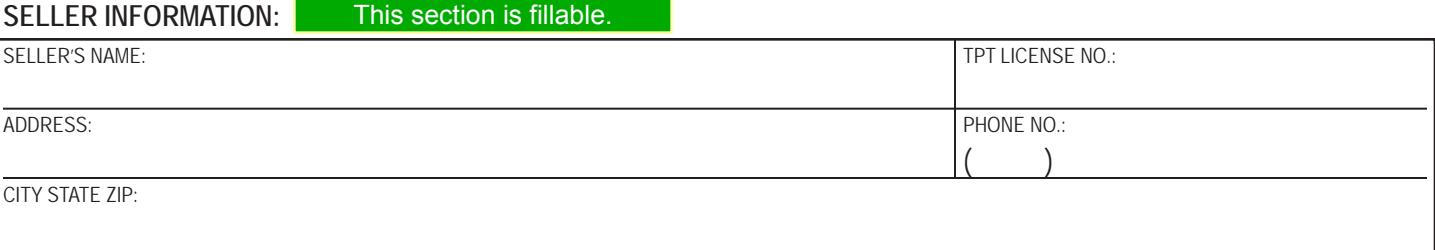

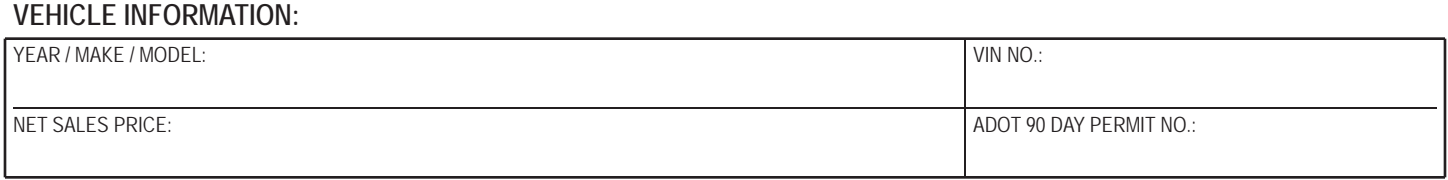

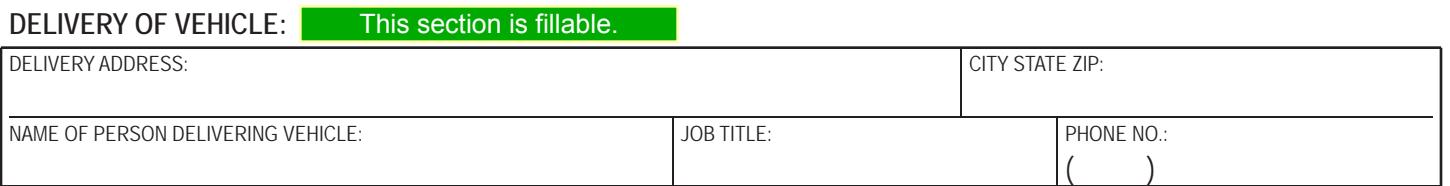

**SELLER CERTIFICATION (***check one box***):** Please complete the Purchase Information on page 2 before printing the form.

 $\Box$  I certify, under penalty of perjury under the laws of the State of Arizona, that I personally delivered the above vehicle to the delivery address indicated above.

 $\Box$  I certify, under penalty of perjury under the laws of the State of Arizona, that I have delivered the above vehicle to a licensed auto transporter or common carrier who will deliver the vehicle to the above address and from whom I have received a bill of lading. (See Notice above.)

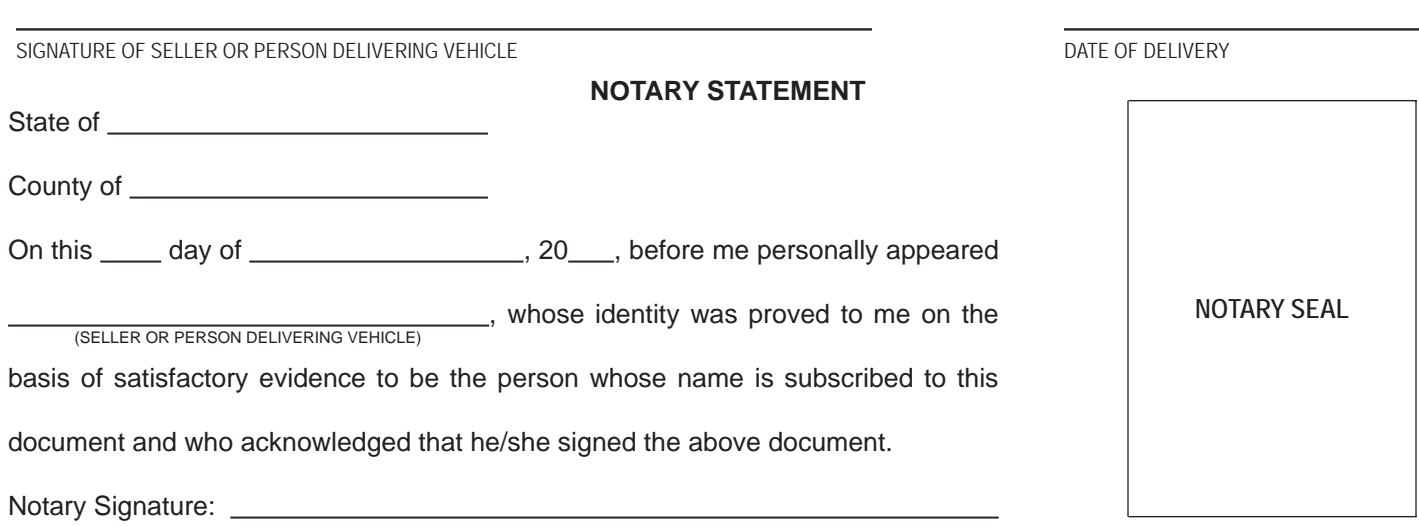

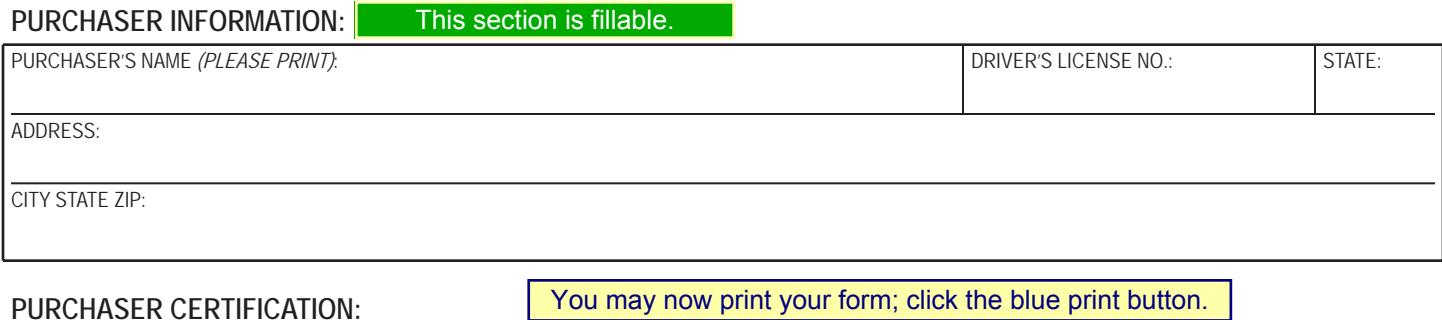

I certify, under penalty of perjury under the laws of the State of Arizona, that I personally accepted delivery of the above vehicle at the delivery address indicated on page 1, and that this vehicle is purchased for use outside of Arizona.

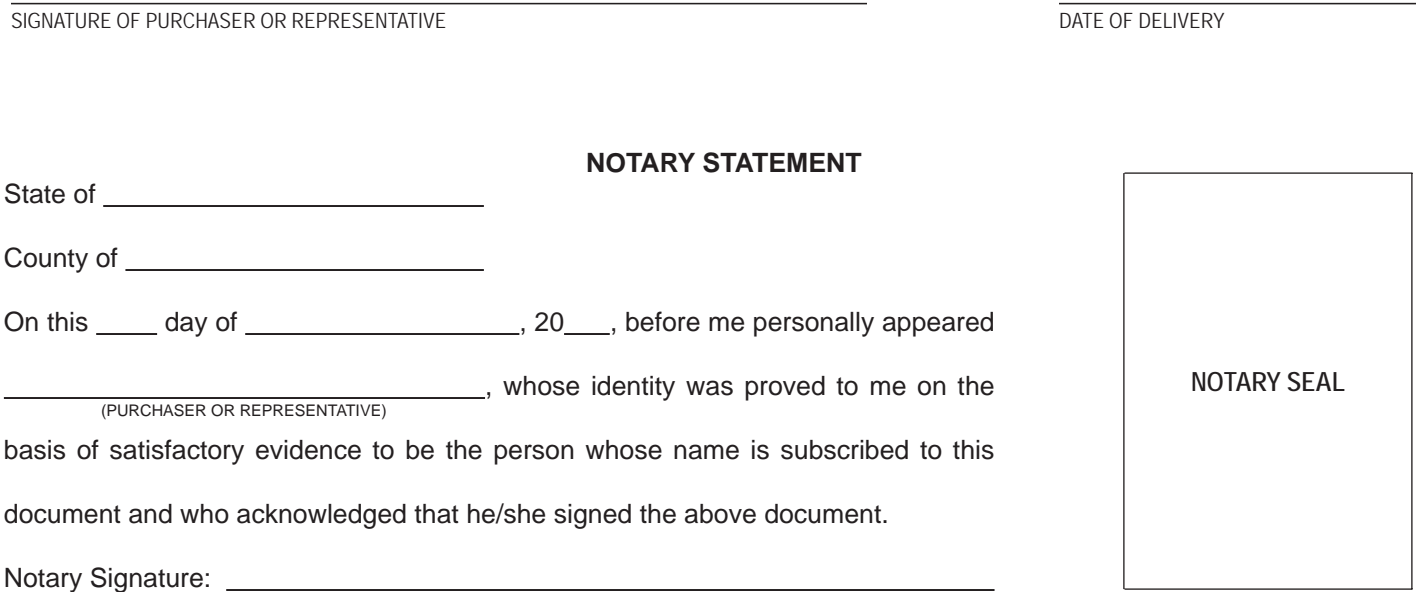

**SELLER:** Remit a copy of this form, and all other executed Form 5010's, to the Arizona Department of Revenue on a quarterly basis. Attach the associated Form 5011 or Form 5012 to each Form 5010 submitted. (See TPP 08-1 and Form 5010Q).

**Mail to: NONRESIDENT MOTOR VEHICLE PROGRAM - TPT AUDIT DIVISION ARIZONA DEPARTMENT OF REVENUE 1600 W. MONROE, ROOM 620 PHOENIX, AZ 85007**